# Solution to Assignment 3 RTL Design

## **Question 1**

**The** cputypes **Package**

This package defines the types and constants that are used throughout the design.

```
library ieee ;
use ieee.std_logic_1164.all ;
use ieee.std_logic_arith.all ;
package cputypes is
  -- memory words
 subtype dword is unsigned (7 downto 0) ;
 subtype iword is std_logic_vector (7 downto 0) ;
  -- addresses (5-bit)
 subtype addr is unsigned (4 downto 0) ;
  -- opcodes and codes (cpu and alu use same opcodes)
  subtype opcode is std_logic_vector (2 downto 0) ;
  subtype alu_opcode is std_logic_vector (2 downto 0) ;
 subtype pc_opcode is std_logic_vector (1 downto 0) ;
 constant load : opcode := "000" ;
 constant store : opcode := "001" ;
 constant loadi : opcode := "010" ;
 constant addop : opcode := "011" ;
 constant notop : opcode := "100" ;
 constant andop : opcode := "101" ;
 constant iz : opcode := "110" ;constant jn : opcode := "111" ;
 \text{constant hold} \quad : \text{pc\_opcode} := \texttt{"00"} \; \; \text{;}constant incr : pc_opcode := "01" ;
  constant jump : pc_opcode := "10" ;
end cputypes;
```
### **Instruction Memory ROM**

```
-- ELEC 379 Assignment 3 Solutions
-- Ed Casas, October 9, 1998
-- Instruction Memory ROM
-- size: 32x8
-- contents: sample program
library ieee ;
use ieee.std_logic_1164.all ;
use ieee.std_logic_arith.all ;
use work.cputypes.all ;
```

```
entity rom is
        port (
         address : in addr ;
        instr : out iword
         ) ;
end rom ;
architecture rtl of rom is
begin
         with conv_integer(address) select instr <=
                   \begin{array}{cccccc} "01000000" & when & 0\,, & & -- & & & \text{LOADI} & 0 \\ "00100000" & when & 1\,, & & -- & & \text{STORE} & 0 \\ "01000001" & when & 2\,, & & -- & & \text{LOADI} & 1 \\ "00100001" & when & 3\,, & & -- & & \text{STORE} & 1 \end{array}"00100000" when 1, -- STORE 0
                    "01000001" when 2, -- LOADI 1
                    "00100001" when 3, -- STORE 1
                    "01000010" when 4, -- LOADI 2
                    "10000000" when 5, -- NOT
                    "01100001" when 6, -- ADD 1
                    "11100110" when 7, -- JN 6
                    "11001000" when 8, -- JZ 8
                   "00000000" when others ;
```

```
end rtl ;
```
The select expression should have been a 5-bitwide type instead of integer to ensure that the synthesizer did not generate 32-bit logic (which is the normal width for the integer type). Figure 1 shows the simulation results.

### **Data Memory RAM**

library ieee ;

```
use ieee.std_logic_1164.all ;
use ieee.std_logic_arith.all ;
use work.cputypes.all ;
entity ram is
       port (
       din : in dword ;
       a : in addr ;
       write, clk : in std_logic ;
       d_out : out dword
        ) ;
end ram ;
architecture rtl of ram is
        type dataarray is array (31 downto 0) of dword ;
        signal ramarray : dataarray ;
        signal d, nextd : dword ;
begin
        -- output value is the indexed array element
        d \leq ramarray (conv_integer(unsigned(a))) ;
```

| Name:          |                | 200.0ns | 400.0ns |    | 600.0ns |    | 800.0ns |             |    | .0us  |    | .2us |    | .4us |                | .6us |    | .8us |    | 2.0 <sub>us</sub> | 2.2us |
|----------------|----------------|---------|---------|----|---------|----|---------|-------------|----|-------|----|------|----|------|----------------|------|----|------|----|-------------------|-------|
| [I]<br>address | 0C             |         |         | 02 |         | 03 |         |             | 04 |       | 05 |      | 06 |      | 07             |      | 08 |      | 09 |                   | .OA   |
| [O]instr       | 4 <sup>c</sup> |         | 20      | m  |         |    | 04      | <b>BACK</b> | 42 | 7 I.M | 80 |      | C. |      | E <sub>6</sub> |      | C8 |      | 00 |                   | 00    |
|                |                |         |         |    |         |    |         |             |    |       |    |      |    |      |                |      |    |      |    |                   |       |

Figure 1: Simulation Results for Instruction ROM.

```
-- next value of the indexed array element
        nextd <= din when write = '1' else d ;
        -- register the indexed array element
        process(clk)
        begin
                if clk'event and clk = '1' then
                       ramarray(conv_integer(unsigned(a)))
                                <= nextd ;
                end if ;
        end process ;
        d_out \leq d ;
end rtl ;
                                                                   zero <=
```
Figure 2 shows the simulation results.

#### **ALU**

The accumulator register datapath is often called the  $em\text{et }i$ ALU (arithmetic and logic unit).

```
-- ELEC 379 Assignment 3 Solutions
-- Ed Casas, October 9, 1998
-- ALU Datapath
library ieee ;
use ieee.std logic 1164.all ;
use ieee.std_logic_arith.all ;
use work.cputypes.all ;
entity alu is
       port (
       d : in <i>dword</i> ; - - addressed RAM data
       ia : in addr ; -- address field
       op : in alu_opcode ; -- alu operation
       clk : in std_logic ; -- clock
       a_out : out dword ; - - current accumulator
       zero, negative : out std_logic -- result flags
       ) ;
end alu ;
architecture rtl of alu is
       signal a, nexta : dword ;
begin
       -- ALU operations
       with op select nexta <=
               d when load,
               unsigned("000" & ia)
                                                        Program Counter
                                                        -- ELEC 379 Assignment 3 Solutions
                                                        -- Ed Casas, October 9, 1998
                                                        -- PC Datapath
                                                        -- implements PC load, hold, increment and reset
                                                        library ieee ;
                                                        use ieee.std logic 1164.all ;
                                                        use ieee.std_logic_arith.all ;
                                                        use work.cputypes.all ;
                                                        entity pc is
                                                               port (<br>ia : in addr ;
                                                                                      -- instruction address
                                                               op : in pc_opcode ; -- opcode
                                                               reset : in std_logic ;
                                                               clk : in std_logic ;
                                                               pc_out : out addr -- current program counter
                                                               ) ;
                                                        end pc ;
                                                        architecture rtl of pc is
                                                               signal pc, nextpc, nextaddr : addr ;
                                             when loadi, begin
```

```
unsigned(not
              std_logic_vector(a)) when notop,
       unsigned(std_logic_vector(d) and
             std_logic_vector(a)) when andop,
       a when others ;
-- zero and negative flags from accumulator
       '1' when a = 0 else
       '0' ;
negative \leq a(7) ;
-- accumulator register
process(clk)
begin
       if clk'event and clk = '1' then
              a \leq nexta ;
       end if ;
end process ;
```
d + a when addop,

Figure 3 shows the simulation results.

 $a_$  out  $\leq a$  ;

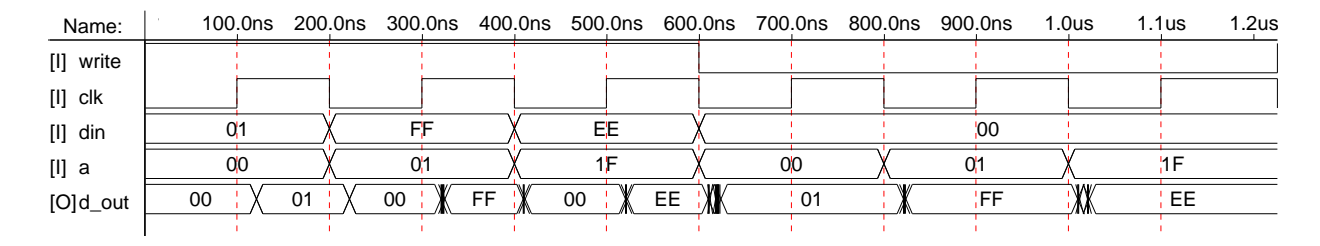

Figure 2: Simulation Results for Data RAM.

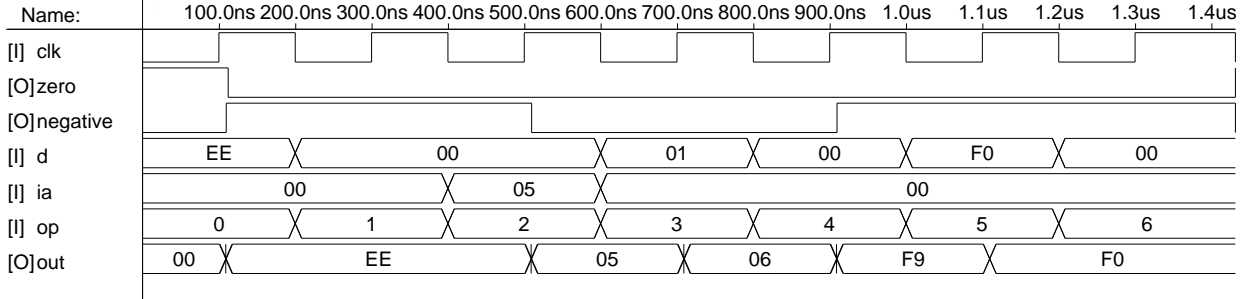

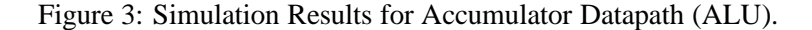

-- Ed Casas, October 9, 1998

```
-- next PC value if not reset
with op select nextaddr <=
       pc + 1 when incr,
       ia when jump,
       pc when others ;
-- next PC value
nextpc <=
       conv_unsigned(0,addr'length) when
               reset = '1' else
       nextaddr ;
-- register PC
process(clk)
begin
       if clk'event and clk = '1' then
               pc \Leftarrow nextpc iend if ;
end process ;
pc\_out \le pc ;
```
end rtl ;

Figure 4 shows the simulation results.

#### **Instruction Decoder**

```
-- ELEC 379 Assignment 3 Solutions
```

```
-- Controller (Instruction Decoder)
-- Executes one instruction per clock cycle
library ieee ;
use ieee.std_logic_1164.all ;
use ieee.std_logic_arith.all ;
use work.cputypes.all ;
entity decoder is
        port (
        \text{instr}: \text{ in } \text{iword} ; \qquad \qquad -- \text{ instruction}zero, negative : in std_logic ; -- zero/neg. flags
        aluop : out opcode ; -- ALU operation
        pcop : out pc_opcode ; -- PC operation<br>write : out std_logic -- RAM write
        write : out std\_logic) ;
end decoder ;
architecture rtl of decoder is
        signal op : opcode ;
begin
        -- extract opcode field
        op <= instr(7 downto 5) ;
        -- ALU opcode is same as instruction opcode
        aluop <= op ;
```
-- with single-cycle instruction execution the

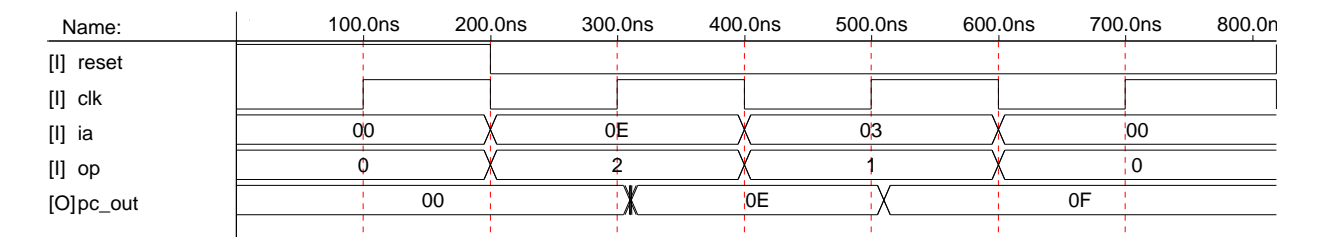

Figure 4: Simulation Results for Program Counter Datapath.

```
-- PC opcode is either load (for branch) or
       -- increment
       pcop <=
               jump when ( op = jz and zero = '1' ) else
component alu
               jump when ( op = jn and negative = '1' ) else
               incr ;
       -- write only active for 'store'
       write \leq '1' when op = store else '0' ;
end rtl ;
  Figure 5 shows the simulation results.
The cpucomponents Package
This package declares components for the above en-
tities so they can be instantiated in the top-level ar-
chitecture.
library ieee ;
use ieee.std_logic_1164.all ;
use ieee.std_logic_arith.all ;
use work.cputypes.all ;
                                                        -- alu
                                                               port (
                                                               d : in dword ; -- addressed RAM data
                                                               ia : in addr ; -- instruction address
                                                               op : in alu_opcode i -- alu operation (=opcode)
                                                               clk : in std_logic ; -- clock
                                                               a_0ut : out dword ; - - current accumulator
                                                               zero, negative : out std_logic -- flags
                                                               ) ;
                                                       end component ;
                                                        -- pc
                                                       component pc
                                                               port (
                                                               ia : in addr ; - instruction address
                                                               op : in pc_opcode ; -- opcode
                                                               reset : in std_logic ;
                                                               clk : in std_logic ;
                                                               pc_out : out addr -- current program counter
                                                               ) ;
                                                       end component ;
                                                        -- decoder
                                                       component decoder
```

```
package cpucomponents is
```
-- RAM

```
component ram
       port (
       din : in dword ;
       a : in addr ;
       write, clk : in std_logic ;
        d_out : out dword
       ) ;
end component ;
```
-- ROM

```
component rom
        port (
       address : in addr ;
       instr : out iword
       ) ;
end component ;
```

```
This is the top level of the design. It instantiates the
above entities.
```
instr : in iword ;  $---$  instruction zero, negative : in std\_logic ; -- flags  $allow : out opcode ;$ pcop : out pc\_opcode ; -- PC operation<br>write : out std\_logic -- RAM write

-- ELEC 379 Assignment 3 Solutions -- Ed Casas, October 9, 1998

 $write : out std\_logic$ 

port (

) ; end component ; end cpucomponents;

**Computer**

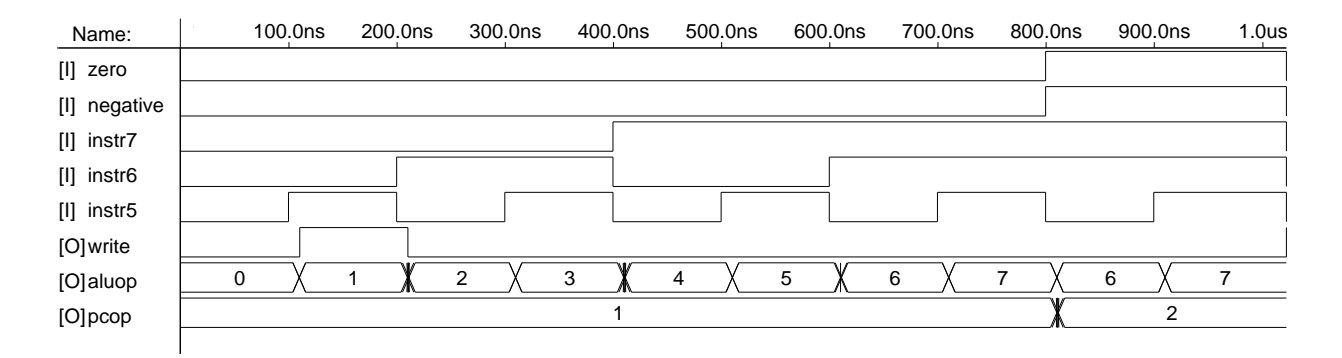

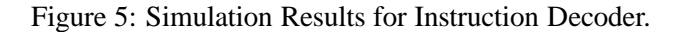

```
-- Simple Computer Assignment (top-level)
library ieee ;
use ieee.std logic 1164.all ;
use ieee.std_logic_arith.all ;
use work.cputypes.all ;
use work.cpucomponents.all ;
entity cpu is
       port (
       reset, clk : in std_logic ; -- reset / clock
       \begin{tabular}{llll} pcc_out: out addr & & -- PC (for test) \\ instr\_out: outiword & & -- instruction (*) \\ \end{tabular}instr\_out : out <i>iword</i>;
        acc\_out : out dword -- accumulator (")) ;
end cpu ;
architecture rtl of cpu is
        signal ip : addr ; -- from PC
        signal instr : iword ; -- from ROM
        signal ramout : dword ; -- from RAM
        signal acc : dword ; -- from ALU
        signal zero, negative : std_logic ;
        signal aluop : alu_opcode ; -- from controller
        signal pcop : pc_opcode ;
        signal write : std_logic ;
        signal add : addr ; -- address field
begin
        -- extract address field from current instruction
        add <= unsigned(instr(4 downto 0)) ;
        -- computer components
        pc1: pc    port map ( add, pcop, reset, clk, ip ) ;
        rom1: rom port map ( ip, instr ) ;
        ram1: ram    port map ( acc, add, write, clk, ramout ) ;
        alu1: alu port map ( ramout, add, aluop, clk, acc,
                zero, negative) ;
        decoder1:
              decoder port map ( instr, zero, negative,
                aluop, pcop, write ) ;
                                                                   -- test outputs
                                                                   pc\_out \leq ip;
                                                                   instr_out <= instr ;
                                                                   acc_out <= acc ;
                                                           end rtl ;
                                                              Figure 6 shows the simulation results.
```

| Name:        |                 | 500.0ns | 1.0 <sub>us</sub> |     |    | 1.5us |           |                | 2.0 <sub>us</sub> | 2.5 <sub>us</sub> | 3.0 <sub>us</sub> |    |
|--------------|-----------------|---------|-------------------|-----|----|-------|-----------|----------------|-------------------|-------------------|-------------------|----|
| [I] reset    |                 |         |                   |     |    |       |           |                |                   |                   |                   |    |
| $[1]$ clk    |                 |         |                   |     |    |       |           |                |                   |                   |                   |    |
| [O]pc_out    | 00              | 01      | 02                | 03  | 04 | 05    | 06        | 07             | 06                | 07<br>06          | 07                | 08 |
| [O]instr_out | 40 <sup>1</sup> | 20      | л                 | -94 | 42 | 80    | 61        | E <sub>6</sub> | 61                | E6<br>61          | E <sub>6</sub>    | C8 |
| [O]acc_out   |                 | 00      |                   | 01  |    | 02    | <b>FD</b> | ĦЕ             |                   | ĦЕ                |                   | 00 |
|              |                 |         |                   |     |    |       |           |                |                   |                   |                   |    |

Figure 6: Simulated Execution of Sample Program.